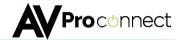

# **User Manual**

# AC-MX88-AUHD-GEN2 & AC-MX44-AUHD

18 Gbps True 4K60 4:4:4 8x8 HDMI Matrix w/
Dual Audio De-Embedding, Scaling &
Delay.

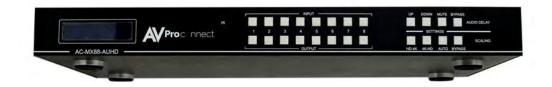

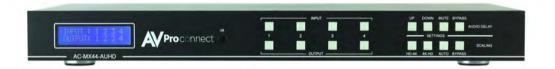

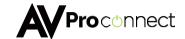

The AC-MX88/44-AUHD is a true 4K60 4:4:4 8x8/4x4 HDMI matrix switch. Supporting HDMI 2.0, HDCP 2.2, HDR and up to 18 Gbps bandwidth. This switch allows any source (Blu-ray, UHD Blu-ray, satellite receiver, game consoles, PCs. etc...) to be shown on any of the connected displays.

Audio Delay is "On-Board" so lip-sync issues are able to be managed before they become a problem. Also, with built-in scalers there is no need to forfeit 4K signals just because there are a couple of older displays. Additionally, full EDID management allows maximum flexibility with today's wide mixture of sources and displays.

This matrix equalizes and amplifies the output to ensure that HDMI signals can be transmitted through long HDMI cables without loss of quality. For long runs, stretch your distance further with the AC-EX70-UHD or AC-EX40-

This is an ideal solution for digital entertainment centers, HDTV retail, show sites, data centers, schools, conference and training centers and more!

#### Features:

- Advanced equalization and amplification of outputs for smooth switching
- 1080p > 4K & 4K > 1080p Up /Down Scalers on each output
- Advanced EDID Management
- HDMI 2.0
- 4K60 4:4:4 Support
- Full HDR Support
- HDCP 2.2
- IR, RS-232 and LAN Control Options
- · Digital Toslink Out
- · Balanced Analog Out
- · Audio Delay for Digital & Analog Out
- Extracted Audio Matrixing

### Easy to use:

- Installin seconds
- · Feature rich
- Powerful EDID management
- Front Panel Control
- IR Remote
- IR & RS-232 Control
- LAN Control

#### In The Box:

- AC-MX88-AUHD-GEN2/AC-MX44-AUHD Matrix Switch
- IR Remote Control
- IR Extension Cable
- 12V/4A Locking Power Supply
- RS-232 Control Cable
- Instruction Manual

### Quick Installation:

- Connect the HDMI input sources (Blu-ray, Set Top Box, etc...) to the AC-MX88-AUHD-GEN2/AC-MX44-AUHD
- Connect the HDMI output devices (AVR, Display, Distribution Amplifier, Extender) to the AC-MX88-AUHD-GEN2/AC-MX44-AUHD.
- 3. Power on the sources.
- 4. Connect the power supply into the AC-MX88-AUHD-GEN2/AC-MX44-AUHD.
- 5. Turn on output devices/displays.
- 6. Use the front panel controls, supplied IR remote or free PC software to control the switch.

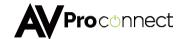

#### Device Overview:

- Definition Matrix switches provide the ability to route any input to any output or to multiple outputs at any time.
   Depending on the model, a matrix switch can route HD, UHD or AUHD content in this manner. Additionally, since most venues have both, audio zones and video zones, the requirement to breakout or strip off the audio is often necessary and has become almost a standard feature on most matrix switches.
- Control Matrix switches are generally controlled via a third-party controller (like Control 4, RTI, Crestron, etc...).
   Many integrators want ready-made drivers for their control system in order to make programming and deployment easier.
- Matrix Switches are widely used in both, Commercial and Residential Applications.

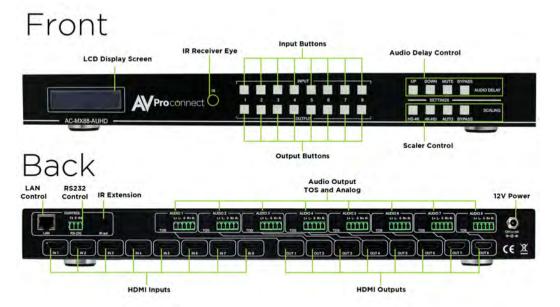

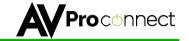

#### CONNECTION DIAGRAM 4K Display 4K Display 1080p 4K downscaled upscaled to 1080p HDMI to AK Control PC TOS or Analog Audio Output DC272 AFT AN AUDIO AMPLIFIER (with delay control) Control HDM

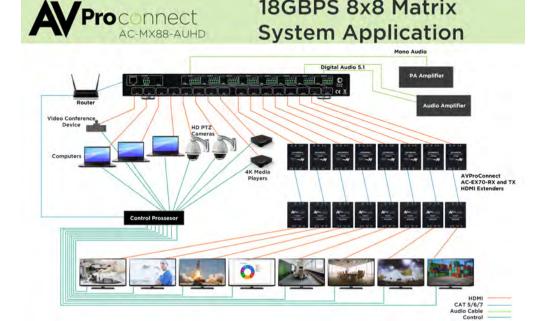

18GBPS 8x8 Matrix

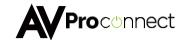

### **Full List of Quick Commands From Front Panel:**

| Parameter                      | HowTo                                                                                                    | Options                                                                                                    |
|--------------------------------|----------------------------------------------------------------------------------------------------|----------------------------------------------------------------------------------------------------|
| - Walter                       | 1. Press the DUTPUT button you want to switch.                                                                                                    |                                                                                                    |
| Switching Control              |                                                                                                    |                                                                                                    |
|                                | 2. Press the desired INPUT button.                                                                                                    |                                                                                                    |
| EDID Setup                     | 1. Press and hold (3 sec) the INPUT button of the source you want to set EDID for. 2. Use the "UP" & "DOWN" buttons that have lit up to navigate to your desired EDID setting. 3. Quick press the same INPUT button to lock in the selection.                                                                                                    | See PAGE 7 in the manual for a full list of available EDIDs                                                                                                    |
| Scaling Control                | Press and hold (3 sec) the OUTPUT bitton that you would like to scale.      The BOTTOM row of buttons on the righthand side of the machine light up, allowing you to make your selection.                                                                                                    | - HD->dK<br>-dK->HD -<br>-AUTO (Detects Display)<br>- BYPASS (No Scaling)                                                                                                    |
|                                | 1. Press and hold (3 sec) the OUTPUT button that you would like to scale                                                                                                    | - UP                                                                                                    |
| Audio Delay Control            | 2. The TOP row of buttons on the righthand side of the machine light up, allowing you to make your selection.                                                                                                    | - DOWN<br>- MUTE (Turns Dff Audio)<br>- BYPASS (No Delay)                                                                                                    |
| Set Extracted Audio Bindings   | 1. Press and hold (3 Sec) the BYPASS button on the audio settings buttons (top right set of buttons), 2. Press the "UP" & "DOWN" buttons to switch between desired settings. 3. Press BYPASS button again to set mode. NOTE: If "Matrix" is selected, you will be able to roure audio. Plante see "Extracted Audio Switching". Step 3.  4. Press BYPASS again to exit.                                                              | - Bind to OUTPUT - Bind to INPUT - Matrix.  NOTE: Send switching commands from the front panel by selecting, "Matrix" when in audio mode.                                      |
| Extracted Audio Switching      | 1. Press and hold (3 Sec) the SYPASS button on the AUDIO SETTINGS buttons (top right set of buttons). 2. The screen will say "Matrix". 3. Quick press the BYPASS button again to enter Extracted Audio Switching. Now you can switch by:  - Press the DUTPUT you'd like to change  - Press the INPUT you'd like to route to the previously selected audio port:  4. When finished, press the BYPASS button again, in order to exit. | NOTE: Audio Switching commands are ONLY available from front panel when the audio mode is set to "MATRIX".  NOTE: The web interface may be easier for active, live, switching. |
| Initialize Test Pattern Output | Press and hold (3.5ec) the INPUT & DUTPUT together.     Repeat to turn off test pattern.                                                                                                    | Ex. Pressing and holding INPUT 1 & OUTPUT 1 (for 3 seconds) will generate test patterns out of OUTPUT 1.                                                                       |
| Toggle DHCP Mode               | Press and hold (3 sec) INPUT 1 & INPUT 4 together                                                                                                    | Toggles DHCP OFF/DN  NOTE: The default mode is OFF, and the default IP Address is 192.168,1.239.                                                                               |
| View Network Settings          | 1. Press and hold (3 Sec.) INPUT 3 & INPUT 4 together                                                                                                    | The screen will flash the following:  - Device IP  - Host IP  - Subnet Mask  - MAC Address                                                                                     |

NOTE: A factory reset may be performed by pressing and holding 4 buttons together for 10 seconds. Press and hold:

- HD-->4K (Scaler Settings)
- 4K-->HD (Scaler Settings)
- MUTE (Audio Delay Settings)
- · BYPASS (Audio Delay Settings)

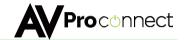

### Front Panel Control

### Switching:

The AC-MX88-AUHD-GEN2/AC-MX44-AUHD can be switched from the front panel by selecting the OUTPUT button first and then selecting the INPUT button:

- Press the button (1 through 8) on the bottom row that corresponds with the OUTPUT (Display, or Sink Device) you would like to send to a source.
- Once pressed, the switch will illuminate the OUTPUT button that you have selected, along with the INPUT row (as pictured), indicating that it is ready for you to select the INPUT.
- Select the desired INPUT.

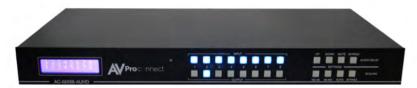

Figure 1 – Switching with the front panel controls. NOTE: Select the OUTPUT and then the INPUT.

#### Scaler Control:

The AC-MX88-AUHD-GEN2/AC-MX44-AUHD has scalers built into every output. The scalers are set on the OUTPUT side of the switch and each can have separate settings. Control the scaler in four ways:

- HD-4K (Scales 1080P to 2160P)
- 4K-HD (Scales 2160P to 1080P)
- AUTO (Automatically detects capabilities of attached display)
- BYPASS (There will be no scaling set)

\*NOTE: There is additional control when using the web interface. Also, with LAN control, you can set HDBT-C mode, which reduces 10-18Gbps content to 9Gbps for legacy infrastructures. This mode maintains 4K resolution, but removes HDR.

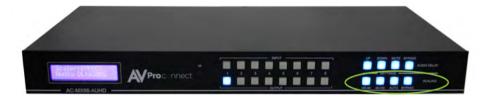

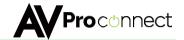

### Audio Binding Setup:

The AC-MX88/44-AUHD can be configured to extract audio in 3 ways:

- Bind to OUTPUT (Default)
- Bind to INPUT
- Matrix

#### To Set:

- Press and hold (3 sec) BYPASS from the audio settings (top right of machine).
- 2. Toggle selection by pressing the "UP" and "DOWN" buttons, which are now lit up.
- 3. Once a desired selection is found, quick press the BYPASS button again.

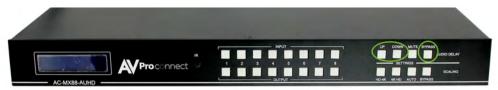

#### Audio Matrix Control:

Once in "Matrix" mode for audio, the extracted audio routing on the AC-MX88-AUHD-GEN2/AC-MX44-AUHD can be controlled from the front panel:

#### To Control:

- 1. Press and hold (3 sec) BYPASS button from the audio settings (top right of machine).
- 2. Make sure the screen says "Matrix" and quick press the BYPASS button again in order to enter the AUDIO MATRIX.
- 3. Press the desired extracted audio OUTPUT.
- 4. Press the INPUT for the desired audio source.
- 5. Quick press BYPASS button again to exit audio matrix .

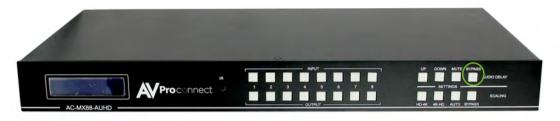

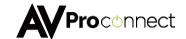

### Audio Delay Control:

The AC-MX88/44-AUHD has an Audio Delay feature built-in. Audio Delay is set on the extracted audio OUTPUT (Digital and Analog) of the switch and each can have separate settings. The Audio Delay has 4 controls:

- UP (Increase Delay)
- Down (Decrease Delay)
- MUTE (The audio will be muted)
- BYPASS (There will be no delay set)

Control this feature from the front panel:

- 1. Press and hold the OUTPUT number for which you want to delay the audio.
- 2. The available options will light up (as pictured).
- 3. Press UP. DOWN. MUTE or BYPASS to control the delay.
- 4. The current setting will be indicated on the LCD screen.

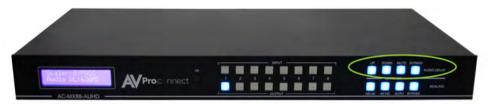

### Audio Output Logic and Cable Prep:

You can extract audio from toslink or balance 2CH Audio. Audio outputs are an un-decoded output. This means that what goes in, is what goes out.

2CH Balanced Audio Port - Supports 2CH PCM audio only, which is ideal for 2 Channel systems and zoned audio systems.

Toslink Audio Port - Supports PCM, LPCM (up to 7CH), Dolby Digital, Dolby Digital Plus, DTS, DTS-HD, DTS Master Audio, which is ideal for multi-channel audio systems and older AVR's that do not support 18Gbps.

Need to down-mix for combination, uncompressed and 2CH systems? Check out the AC-ADM-AUHD and AC-ADM-COTO.

You can use balanced analog outputs in a balanced system, but you can also prep a cable as shown below to convert to a traditional 2CH unbalanced (L/R) system. You can also purchase pre-made cables (AC-CABLE-5PIN-2CH) at www.avproconnect.com.

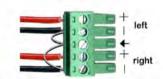

\*make sure ground is always connected

<sup>\*</sup>Delay settings are in increments of 90 milliseconds. Settings are: 90MS, 180MS, 270MS, 360MS, 450MS, or 630MS.

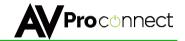

#### **Audio Wiring Diagram:**

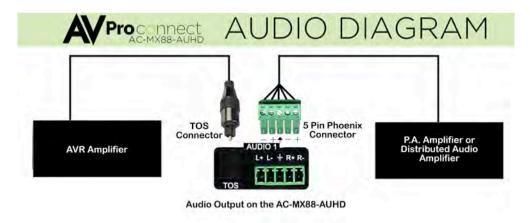

#### Cascade Mode:

Cascade Mode ignores hot plug all together. This is designed to make connections smoother when connecting into many repeater devices like AVRs, DA's, Splitters, etc. Cascade mode can also be use to help solve common issues. It is a good thing to try if you are having sync issues. Some of the issues resolved by Cascade Mode:

- Invalid/incorrect EDID coming from display. When Cascade Mode is ON, EDID is managed at the switch and down stream EDID will be completely ignored.
- If you have a display or projector that has difficulty changing between resolution or in and out of HDR, Cascade Mode can stabilize the project.
- Any flashing and instability from devices in the system when running one or more outputs into additional peripherals before the display

Since sync time will increase slightly, we recommend you ONLY use cascade mode if you have exhausted all other troubleshooting options.

To toggle Cascade Mode press and hold (3 seconds) INPUT 1 and INPUT 2 at the same time. When Cascade Mode is enabled you will see this:

Cascading Mode ENABLE

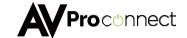

### **EDID Management:**

This matrix has 29 factory defined EDID settings. It also has 3 user defined EDID memories. The user EDID memories are independent to each input and can be set differently. The user defined EDID can be uploaded using the free PC Control software or RS-232. In addition, you can choose to read the EDID from the desired output and the captured EDID will automatically store and overwrite the EDID in "USER EDID 1" and will be applied to the selected source.

By default, the matrix is set to a 1080P EDID, this is to maximize plug and play capability. When using 4K sources, you will want to define a 4K EDID on each input (or read from the display).

#### To Change the EDID setting:

- 1. Press and hold (for 3 seconds) the INPUT you want to change.
- The "UP" and "DOWN" button's will illuminate (as pictured below), and the LCD will show the active FDID
- 3. Toggle through the EDID options by pressing up or down repeatedly.
- 4. Press the "INPUT" you had selected in order to apply the EDID (this will still be illuminated).

These are the pre-defined EDID settings that you can toggle through:

| 0. 1080P_2CH         | 17. 1080P_8CH_HDR        |
|----------------------|--------------------------|
| 1. 1080P_6CH         | 18.1080P_3D_2CH_HDR      |
| 2. 1080P_8CH         | 19.1080P_3D_6CH_HDR      |
| 3. 1080P_3D_2CH      | 20.1080P_3D_8CH_HDR      |
| 4. 1080P_3D_6CH      | 21.4K30HZ_3D_2CH_HDR     |
| 5. 1080P_3D_8CH      | 22.4K30HZ_3D_6CH_HDR     |
| 6. 4K30HZ_3D_2CH     | 23.4K30HZ_3D_8CH_HDR     |
| 7. 4K30HZ_3D_6CH     | 24.4K60HzY420_3D_2CH_HDR |
| 8. 4K30HZ_3D_8CH     | 25.4K60HzY420_3D_6CH_HDR |
| 9. 4K60HzY420_3D_2CH | 26.4K60HzY420_3D_8CH_HDR |
| 10.4K60HzY420_3D_6CH | 27.4K60HZ_3D_2CH_HDR     |
| 11.4K60HzY420_3D_8CH | 28.4K60HZ_3D_6CH_HDR     |
| 12.4K60HZ_3D_2CH     | 29.4K60HZ_3D_8CH_HDR     |
| 13.4K60HZ_3D_6CH     | 30. User EDID 1          |
| 14.4K60HZ_3D_8CH     | 31. User EDID 2          |
| 15.1080P_2CH_HDR     | 32. User EDID 3          |
| 16.1080P_6CH_HDR     |                          |

<sup>\*</sup>You may also copy EDID from any output and apply to any input, simply select "Copy EDID from Output x" (x=1-8). This will copy the EDID from the display attached and store it into "User EDID 1" and apply it to the input you have selected.

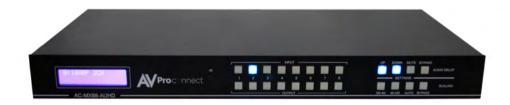

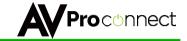

### **Display IPData:**

In order to see the current IP settings, press and hold (for 3 seconds) INPUT 3 and INPUT 4 buttons simultaneously. This screen will change every 3 seconds showing additional settings (host, net mask, router IP). NOTE: This screen always starts with the current IP address of the matrix:

192.168.001.239

## In order to toggle DHCP on and off, press and hold (for 3 seconds) the INPUT 1 and INPUT 4 buttons simultaneously.

In order to prevent potential IP problems, most IP settings have to be managed in the Free PC Software or by using RS-232 commands.

NOTE: The default IP address is 192.168.001.239 (as pictured above).

### **Quick Network Connect to Web Interface:**

Use the following steps to quickly and immediately connect to the matrix switch:

- 1. Connect the LAN port into an active router port.
- 2. On most networks you can simply type the Default IP address into any web browser. The Default IP Address is 192.168.1.239.

If you are on a closed network or non-standard, the following may work better when using DHCP:

- 1. Use an Ethernet cable to connect the LAN port on the switch to an unused, active port on the router.
- 2. Enable DHCP by pressing the INPUT 1 and INPUT 4 buttons simultaneously for 3 seconds.
- 3. Wait 5 seconds, then press and hold (for 3 seconds) the INPUT 3 and INPUT 4 buttons simultaneously. The display will show the assigned IP address.
- 4. Input the IP Address into any web browser.

Setting a Static IP:

- Once connected, you can use the web interface to set a static IP address.
- A static IP can also be set by using the RS-232 software or a direct command (see RS-232 below for more information).

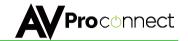

## Web Interface: Switching

Use this page to switch between inputs and outputs from the web interface.

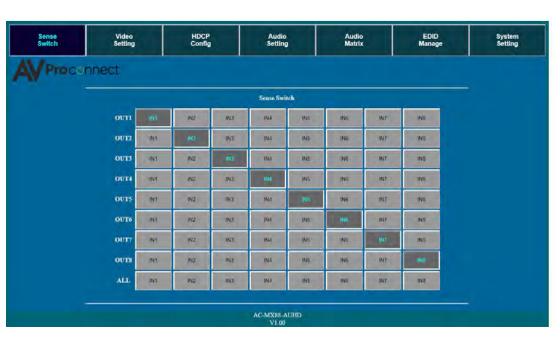

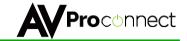

### Web Interface: Video Setting

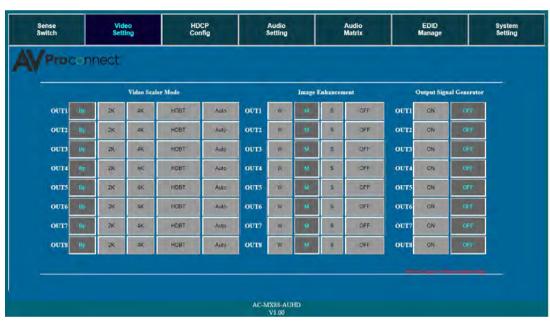

#### Video Scaler Modes:

With the video scaler mode, you can scale each HDMI output independently

- BP = Bypass Scaler is disabled (Default)
- 2K = 4K --> 2K If incoming signal is 4K, it will be downscaled to 1080P or 1900x1200 depending on the input format.
- 4K = 2K --> 4K If the incoming signal is 1080P it will be upscaled to 4K.
- HDBT = HDBaseT Compatibility Mode If incoming 4K signal is above 9Gbps, it can be compressed to fit through legacy (non-18G) infrastructures. 4K resolution will still come through, but HDR will not.
- AUTO = Auto detect Scaler will be set based on the connected display's EDID (ie, if the EDID is 1080P the scaler will be set to 2K).

#### Image Enhancement:

The Image Enhancement feature will add extra sharpness to edges in the image. This effect may be desirable for presentations in corporate or classroom environments. **NOTE:** Image Enhancement only works when upscaling from 2k to 4k.

- W = Weak Minimum level of enhancement
- M = Medium Medium level of enhancement
- ullet S = Strong Strongest setting for image enhancement
- OFF = None Feature disabled

#### **Output Signal Generator:**

The Output Signal Generator will output an internally stored 1080p color bar test pattern (see the image on the right) to test infrastructure. It can be turned on and off for each output, but remember to turn it off to resume normal functionality.

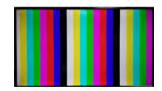

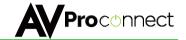

### Web Interface: Audio Settings

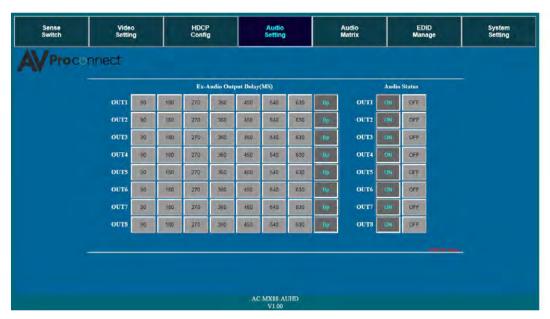

### **EX-Audio Delay:**

This setting allows the user to change the audio delay to overcome lip-sync issues when using audio separate from HDMI. The user can choose from the above options in milliseconds. Bp = Bypass or No Delay. Delay can be different per audio output port.

#### **Audio Status:**

This allows the user to turn ON and OFF the extracted audio output. When this is set to OFF the audio is muted from the extracted port.

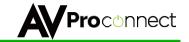

### Web Interface: Audio Matrix

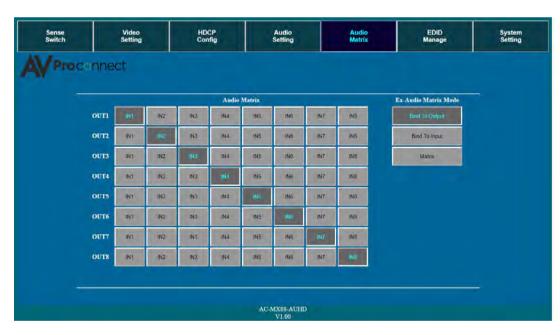

#### AudioMatrix:

This allows the user to route the audio in a matrix fashion for the extracted audio ports.

NOTE: The Audio Matrix Function only works if "MATRIX" is selected on the right (See next explanation).

#### Ex-Audio Matrix Mode:

This allows the user to set a binded audio setting or set the extracted audio to Matrix. The options are:

**Bind to Input** - The extracted audio port is always fixed to a specific input. For example, when a source is plugged into INPUT 1, OUTPUT 1 will always have the audio signal from INPUT 1. This will happen regardless of which input is selected for OUTPUT 1.

**Bind to Output (Default)** - The extracted audio always follows the corresponding HDMI output. For example, in this mode AUDIO OUT 1 and HDMI OUT 1 are the same (Switched Together).

**Matrix** - You can set to "Matrix" and it will allow routing of the audio as a separate, stand-alone "Matrix". This allows use of the "Audio Matrix" buttons pictured above.

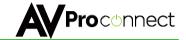

Web Interface: EDID Manage

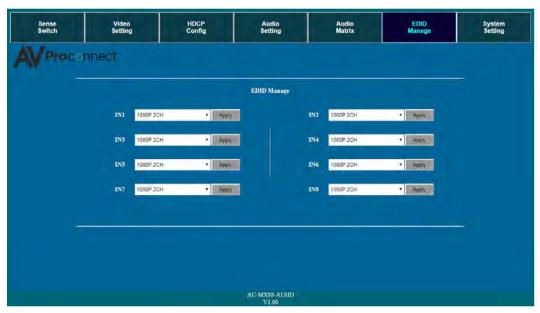

### **EDID Manage:**

Using the built-in EDID manager, a multitude of EDID's can be set for each input, and each input can be assigned a different EDID. This should be used to optimize sources or to manage infrastructure.

#### The EDID options are:

| 0. 1080P_2CH         | 17.1080P_8CH_HDR         |
|----------------------|--------------------------|
| 1. 1080P_6CH         | 18.1080P_3D_2CH_HDR      |
| 2. 1080P_8CH         | 19.1080P_3D_6CH_HDR      |
| 3. 1080P_3D_2CH      | 20.1080P_3D_8CH_HDR      |
| 4. 1080P_3D_6CH      | 21.4K30HZ_3D_2CH_HDR     |
| 5. 1080P_3D_8CH      | 22.4K30HZ_3D_6CH_HDR     |
| 6. 4K30HZ_3D_2CH     | 23.4K30HZ_3D_8CH_HDR     |
| 7. 4K30HZ_3D_6CH     | 24.4K60HzY420_3D_2CH_HDR |
| 8. 4K30HZ_3D_8CH     | 25.4K60HzY420_3D_6CH_HDR |
| 9. 4K60HzY420_3D_2CH | 26.4K60HzY420_3D_8CH_HDR |
| 10.4K60HzY420_3D_6CH | 27.4K60HZ_3D_2CH_HDR     |
| 11.4K60HzY420_3D_8CH | 28.4K60HZ_3D_6CH_HDR     |
| 12.4K60HZ_3D_2CH     | 29.4K60HZ_3D_8CH_HDR     |
| 13.4K60HZ_3D_6CH     | 30. User EDID 1          |
| 14.4K60HZ_3D_8CH     | 31. User EDID 2          |
| 15.1080P_2CH_HDR     | 32. User EDID 3          |
| 16.1080P_6CH_HDR     |                          |
|                      |                          |

\*You can copy the EDID from any output and apply it to any input. Select "Copy EDID from Output x" (x=1-8). This will copy the EDID from the display and apply it to the selected input. This new EDID will be stored as "USER EDID 1".

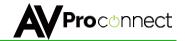

### Web Interface: System Settings

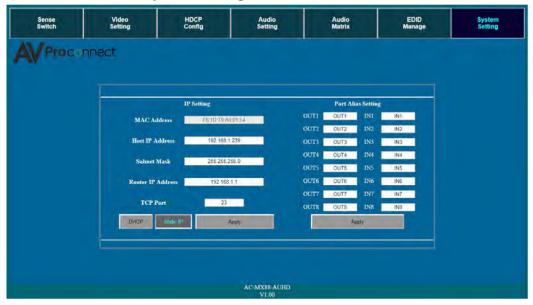

### **IP Settings:**

Set network settings such as:

- Static IP
- Subnet Mask
- Router IP
- TCP Port
- Enable DHCP

#### **Port Alias Settings:**

Rename inputs and outputs for easy management. Each custom name is limited to eight (8) characters.

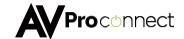

#### IR Control

For IR Control there is an IR Window on the front face of the device. The supplied IR Extension Cable can also provide a different receiver position. If needed, plug the IR Extension Cable into the IR Extension Socket on the back of the matrix and place the receiver in a more convenient location.

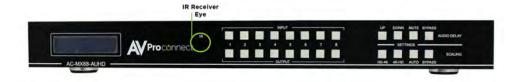

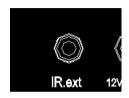

Figure 3 ~ AC-MX88-AUHDIR Controls

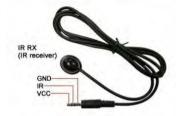

Figure 4 ~ IR Extension Cable

#### **IR Remote Control:**

When routing HDMI, the matrix can be controlled by using the IR remote supplied with the product.

The labels on the left are the OUTPUT numbers.

The left arrow button decrements to the next input port, and the right arrow increments to the next input port.

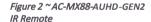

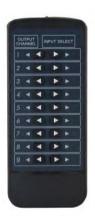

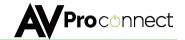

#### RS-232 Commands:

The AC-MX88/44-AUHD can be controlled with RS-232 commands. Some configurations can only be completed by using these commands. We recommend using MyUART software (free of charge) as it is very easy to use in order to send commands to the machine.

#### The same commands can be sent to the matrix using Ethernet as IP commands.

The serial port settings should be set to: 57600,n,8,1 (baud: 57600, no parity, 8 data bits and 1 stop bit) with no handshaking

Please add a return (Enter key) after each command when using direct commands.

The unified command list (ASCII) is listed below.

```
ddress = 00 F/W Version : 1.00
: All Commands start by Prefix System Address zz. if [01-99]
                                                                                                                  System Address = 00
                                                                                                                                                            · Show Global System Status
                  STA
                SET RST
SET ADOR xx
SET CAS EN/DIS
                                                                                                                                                          : Reset to Factory Defaults
: Set System Address to xx (xx=[00~99](00~Single))
                SET ADDR xx

SET ADDR xx

SET ADDR xx

SET ADDR xx

SET ADDR xx

SET ADDR xx

SET ADDR xx

SET ADDR xx

SET ADDR xx

SET ADDR xx

SET ADDR xx

SET ADDR xx

SET ADDR xx

SET ADDR xx

SET ADDR xx

SET ADDR xx

SET ADDR xx

SET ADDR xx

SET ADDR xx

SET ADDR xx

SET ADDR xx

SET ADDR xx

SET ADDR xx

SET ADDR xx

SET ADDR xx

SET ADDR xx

SET ADDR xx

SET ADDR xx

SET ADDR xx

SET ADDR xx

SET ADDR xx

SET ADDR xx

SET ADDR xx

SET ADDR xx

SET ADDR xx

SET ADDR xx

SET ADDR xx

SET ADDR xx

SET ADDR xx

SET ADDR xx

SET ADDR xx

SET ADDR xx

SET ADDR xx

SET ADDR xx

SET ADDR xx

SET ADDR xx

SET ADDR xx

SET ADDR xx

SET ADDR xx

SET ADDR xx

SET ADDR xx

SET ADDR xx

SET ADDR xx

SET ADDR xx

SET ADDR xx

SET ADDR xx

SET ADDR xx

SET ADDR xx

SET ADDR xx

SET ADDR xx

SET ADDR xx

SET ADDR xx

SET ADDR xx

SET ADDR xx

SET ADDR xx

SET ADDR xx

SET ADDR xx

SET ADDR xx

SET ADDR xx

SET ADDR xx

SET ADDR xx

SET ADDR xx

SET ADDR xx

SET ADDR xx

SET ADDR xx

SET ADDR xx

SET ADDR xx

SET ADDR xx

SET ADDR xx

SET ADDR xx

SET ADDR xx

SET ADDR xx

SET ADDR xx

SET ADR xx

SET ADDR xx

SET ADDR xx

SET ADDR xx

SET ADDR xx

SET ADR xx

SET ADDR xx

SET ADDR xx

SET ADDR xx

SET ADDR xx

SET ADR xx

SET ADDR xx

SET ADDR xx

SET ADDR xx

SET ADDR xx

SET ADR xx

SET ADDR xx

SET ADDR xx

SET ADDR xx

SET ADDR xx

SET ADR xx

SET ADDR xx

SET ADDR xx

SET ADDR xx

SET ADDR xx

SET ADR xx

SET ADDR xx

SET ADDR xx

SET ADDR xx

SET ADDR xx

SET ADR xx

SET ADDR xx

SET ADDR xx

SET ADDR xx

SET ADDR xx

SET ADR xx

SET ADDR xx

SET ADDR xx

SET ADDR xx

SET ADDR xx

SET ADR xx

SET ADDR xx

SET ADDR xx

SET ADDR xx

SET ADDR xx

SET ADR xx

SET ADDR xx

SET ADDR xx

SET ADDR xx

SET ADR xx

SET ADR xx

SET ADR xx

SET ADR xx

SET ADR xx

SET ADR xx

SET ADR xx

SET ADR xx

SET ADR xx

SET ADR xx

SET ADR xx

SET ADR xx

SET ADR xx

SET ADR xx

SET ADR xx

SET ADR xx

SET ADR xx

SET ADR xx

SET ADR xx

SET ADR xx

SET ADR xx

SET ADR xx

SET ADR xx

SET ADR xx

SET ADR xx

SET ADR xx

SET ADR xx

SET ADR xx

SET 
                                                                                                                                                          : Get Cascade Mode Status

: Get Input x Signal Status(x=[0-8](0-ALL))

: Get LCD Remain On Time
                GET INX SIG STA
GET LCD ON T
                GET KEY LOCK
                                                                                                                                                          : Get Key Lock Status
"District Setup Commande:
                SET OUTX VS INV
SET OUTX HDCPy
SET OUTX VIDEOY
                                                                                                                                                        : Set Output x To Input y\{x=[\theta-8](\theta-ALL), y=[1-8]\}: Set Output HDCP Mode\{x=[\theta-8](\theta-ALL), y=[\theta-4](\theta-AUT0,1-8YPASS,\beta-H14,4-H22)\}: Set Output VIDEO Mode : Set Output VIDEO Mode
                                                                                                                                                        : Set Output VIDEO Mode
[x=[0-8] GALL], y=[0-4] (0-AUTO,1-8YPASS,2-4K-2X,3-2K-3K,4-40BT C Mode)]
: Set Output Image financement(x=[0-8] (0-ALL), y=[0-3] (0-0F,1-84EK,2-4FEDIRM,3-STROMG))
: Set Ex-Audio Output final0fol3sable(x=[0-8] (0-ALL))
: Set Ex-Audio Delay(x=[0-8] (0-ALL), y=[0-7] (0-8)pass_1-7-90,180,270,360,450,540,630MS)]
: Set Ex-Audio Natrix Mode(x=[0-8] (0-ALL), y=[0-8] (0-ALL), y=[1-8])
: Set Ex-Audio Output x To Input y[x=[0-8] (0-ALL), y=[1-8])
: Set Output x Signal Generator Enable(x=[0-8] (0-ALL))
                  SET OUTX EXA EN/DIS
SET OUTX EXADL PHY
                  SET EXAMY MODEY
                  SET OUTX AS INV
                                                                                                                                                          : Set Output Signal Generator Enable/Disable(x=[0-6] 

: Set Output x Stream ON/OFF(x=[0-8](0-ALL)) 

: Get Output x Video Route(x=[0-8](0-ALL)) 

: Get Output x Video Route(x=[0-8](0-ALL)) 

: Get Output x Video Mode(x=[0-8](0-ALL)) 

: Get Output Image Enhancement Mode(x=[0-8](0-ALL))
                SET OUTX STREAM ON/OFF
GET OUTX VS
                GET OUTX HDCP
GET OUTX VIDEO
GET OUTX IMAGE ENH
                GET OUTX EMAGE ENH
GET OUTX EDID DATA
GET OUTX EXA
                                                                                                                                                             : Get Output x EDIO DATA(x=[1-8])
: Get Ex-Audio Output Enable/Disable Status(x=[0-8](0-ALL))
                                                                                                                                                             : Get Ex-Audio Output Delay Status [x=[0-8](0=ALL)]
                  GET OUT V EYADE PH
                GET OUTS EXABL P
GET EXAMS MODE
GET OUTS AS IN
GET OUTS SGM
GET OUTS STREAM
                                                                                                                                                            : Get Output x Ex-Audio Route{x=[0-4](0=ALL)}
: Get Output x Ex-Audio Route{x=[0-4](0=ALL)}
: Get Output xignal Generator Enable/Disable Status{x=[0-4](0=ALL)}
: Get Output x Stream ON/OFF Status{x=[0-8](0=ALL)}
-Input Setup Commands:
- SET INx EDID y
                                                                                                                                                          8.4K39047_20_8CH 9.44669H24329_30_2CH 10.44669H24329_30_5CH 11.544669H24329_30_8CH 11.544669H24329_30_8CH 11.544669H2_30_8CH 11.544669H2_30_8CH 11.54469H2_30_8CH 11.54469H2_30_8C
                                                                                                                           22:4ccom(_D)_Z(!=cut _28:4ccom(_D)_C(!=cut _29:4ccom(_D)_Z(!=cut _29:4ccom(_D)_Z(!=cut _29:4ccom(_D)_Z(!=cut _29:4ccom(_D)_Z(!=cut _29:4ccom(_D)_Z(!=cut _29:4ccom(_D)_Z(!=cut _29:4ccom(_D)_Z(!=cut _29:4ccom(_D)_Z(!=cut _29:4ccom(_D)_Z(!=cut _29:4ccom(_D)_Z(!=d)_Z(!=d)
                  SET INX EDID CY OUTY
                SET INX EDID Uy DATAZ
GET INX EDID
GET INX EDID y DATA
                                         Setup Command: ( xxxx=[000-255], zzzz=[0001-9999]
ILP xxxx,xxx,xxxx,xxxx : Set Route IP Address to xxxx,xxxx,xxxx
ILP xxxx,xxxx,xxxx : Set Most IP Address to xxxx,xxxx,xxxx,xxxx
                SET RIP XXX.XXX.XXX
SET HIP XXX.XXX.XXX
SET HMK XXX.XXX.XXX
SET TIP ZZZZ
SET DHCP y
                                                                                                                                                            : Set Net Mask to xxx.xxx.xxx.xxx
                                                                                                                                                            : Set TCP/IP Port to zzzz
: Set DHCP (y-[8-1](8-Dis,1-Enable))
: Get Route IP Address
                  GET RIP
                                                                                                                                                                    Get Host IP Address
                  GET NMK
                                                                                                                                                            : Get Net Mask
                  GET TTP
                                                                                                                                                       : Get TCP/IP Port
: Get DHCP Status
: Get MAC Address
                  GET MAC
«IR Code Setup Command:
                                                                                                                         : Set IR Custom Code(xx=[00-FFH],yy=[00-FFH]}

: Set IR Data Code(x=[1-8],y=[1-8],z=[00-FFH]}

: Get IR Custom Code
                SET IR SYS xx.yy
SET IR OUTx INy CODE zz
GET IR SYS
                  GET IR OUTX INV CODE
                                                                                                                                                             : Get IR Data Code
```

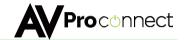

#### RS-232 Wiring Diagram:

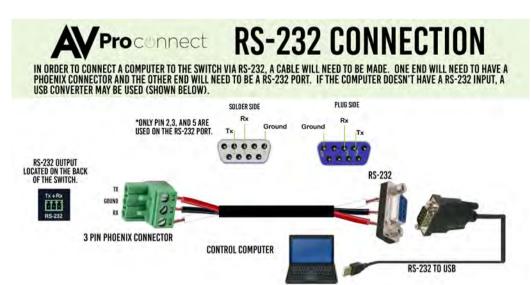

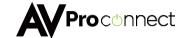

# Specifications:

| Mide .                                               | T                                                                                                    |
|------------------------------------------------------|----------------------------------------------------------------------------------------------------|
| Video:                                               | Up to 4K COHz 4.4.4                                                                                                    |
| Video Resolutions                                    | <u>'</u>                                                                                                    |
| VESA Resolutions                                     |                                                                                                    |
|                                                      |                                                                                                    |
| HDR Formats/Resolutions                              |                                                                                                    |
| Color Space                                          | 1                                                                                                    |
| ·                                                    | Up to 4K 60Hz 4:4:4  Up to DCI 4K (4096x2160) 5K (up to 5120x3200)  420, 422, 444 (10 and 12 Deep Color)  HDR10, HDR10+, Dolby Vision, HLG  YUV (Component), RGB (CSC: Rec. 601, Rec. 709, BT2020, DCI, P3 D6500)  4:4:4, 4:2:2, 4:2:0 Supported  Up to 16 bit (1080), Up to 12 bit (4K)  PCM 2.0 Ch, LPCM 5.1 & 7.1, Dolby Digtal, DTS 5. Dolby Digital Plus, Dolby TrueHD, DTS-HD Master Audio, DTS-X, Dolby Atmos  PCM 2 Ch, LPCM 6 Ch, LPCM 7 Ch, Dolby Digital, IDIGITAL PLOY CH, DOLBY DIGITAL PLOY CH, DOLBY DIGITAL PLOY CH, POLY CH, DOLBY DIGITAL PLOY CH, POLY CH, DOLBY DIGITAL PLOY CH, POLY CH, POLY |
| Chroma Subsampeling                                  |                                                                                                    |
| Deep Color                                           | Up to 16 bit (1080), Up to 12 bit (4K)                                                                                                    |
| Audio:                                               | DOMA O CL.   DOMA E 4 O T 4 D                                                                                                    |
|                                                      |                                                                                                    |
| Audio Formats Supported HDMI                         |                                                                                                    |
|                                                      | ·                                                                                                    |
| Audio Formats Supported Extracted (Toslink)          |                                                                                                    |
|                                                      | -                                                                                                    |
| Audio Formats Supported Extracted (2CH Port)         | PCM 2 CH                                                                                                    |
| Audio Extraction Location                            | Bind to Input, Bind to Output                                                                                                    |
| Audio Extraction Location                            | or Matrix (Independent)                                                                                                    |
| Audio Delay (Per Output, Extracted)                  | Up to 630MS                                                                                                    |
| Distance:                                            |                                                                                                    |
| HDMI In/Out (4K60 4:4:4)                             | Up to 50 Feet (using Bullet Train HDMI)                                                                                                    |
| HDMI In/Out (w/ AOC Cable) (4K60 4:4:4)              | Up to 130 Feet (using Bullet Train AOC)                                                                                                    |
| Other:                                               |                                                                                                    |
| Bandwidth                                            | 18 Gbps                                                                                                    |
| HDCP                                                 | HDCP 2.2 and Earlier                                                                                                    |
| Control:                                             |                                                                                                    |
| Ports                                                | LAN, RS232, IR                                                                                                    |
|                                                      | C4, RTI, ELAN, Crestron, URC                                                                                                    |
| Drivers                                              | (for more - see Drivers Page)                                                                                                    |
| PC Software                                          | YES                                                                                                    |
| LAN WebOS                                            | YES                                                                                                    |
| Ports:                                               |                                                                                                    |
| HDMI                                                 | Type A                                                                                                    |
| LAN                                                  | RJ45 w/ Web Interface/Control                                                                                                    |
| Audio (Extracted Digital)                            | Toslink                                                                                                    |
| Audio (Extracted Analog)                             | 5 pin terminal block (balanced)                                                                                                    |
| IR Rx                                                | 3.5mm Stereo (3 Conductor)                                                                                                    |
| RS232                                                | 3 pin terminal block                                                                                                    |
| Environmental:                                       |                                                                                                    |
| Operating Temprature                                 | 23 to 125°F (-5 to 51°C)                                                                                                    |
| Storage Temperature                                  | -4 to 140°F (-20 to 60°C)                                                                                                    |
| Humidity Range                                       | 5-90% RH (No Condensation)                                                                                                    |
| Power:                                               |                                                                                                    |
| Power Consumption (Total)                            | 38 Watts Max                                                                                                    |
|                                                      | Input: AC 100-240V ~ 50/60Hz                                                                                                    |
| Power Supply - Matrix                                | Output: DC 12V 4A                                                                                                    |
| Dimensions:                                          |                                                                                                    |
| Disconsions (Unit Only Height /Death (Middle)        | mm: 50.8 x 256 x 441.33                                                                                                    |
| Dimensions (Unit Only Height/Depth/Width)            | inch: 2 x 10.07 x 17.375                                                                                                    |
| -                                                    | 00.0 2027 405.2                                                                                                    |
| Dimensions / Deckaged Uninks / Densk / Mr. 1010      |                                                                                                    |
| Dimensions (Packaged Height/Depth/Width)             |                                                                                                    |
| Dimensions (Packaged Height/Depth/Width)  Rack Units | inch: 3.5 x 15.5 x 19.5                                                                                                    |
|                                                      | inch: 3.5 x 15.5 x 19.5<br>1 Unit                                                                                                    |
| Rack Units                                           | inch: 3.5 x 15.5 x 19.5<br>1 Unit<br>8 lbs/3.5 kg                                                                                                    |

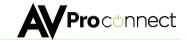

### Using the Free PC Software: General Matrix Control

| Turn on Port   | Matrix Signal Rou | ite Setting | EDID Manage | ement   IPS | etting   Vide | o Audio |       |       |
|----------------|-------------------|-------------|-------------|-------------|---------------|---------|-------|-------|
| Comm: COM1 →   | Output1           |             |             |             | 1000          |         |       |       |
|                | € In1             | ← In2       | ⊂ In3       | C In4       | ← In5         | C In6   | ← In7 | C In  |
| Search Machine | - Dutput2         |             |             |             |               |         |       |       |
|                | C int             | C In2       | C In3       | € In4       | C In5         | ⊂ In6   | ⊂ In7 | C Int |
|                | - Output3-        |             |             |             |               |         |       |       |
|                | ○ Int             | ← In2       | C In3       | ← In4       | C In5         | C In6   | C In7 | C Ins |
|                | - Output4-        |             |             |             |               |         |       |       |
|                | ⊂ In1             | C In2       | C In3       | C In4       | C In5         | C In6   | ⊂ In7 | C In  |
|                | - Output5-        |             |             |             |               |         |       |       |
|                | ← In1             | C In2       | ⊂ In3       | C In4       | C In5         | C In8   | ⊂ In7 | C In  |
|                | - Output6         |             |             |             |               |         |       |       |
|                | ○ In1             | □ In2       | ⊂ In3       | C In4       | C In5         | C In6   | C In7 | C In  |
|                | - Output7         |             |             |             |               |         |       |       |
|                | ○ In1             | ○ In2       | ⊂ In3       | C In4       | C In5         | C In6   | ⊂ In7 | C Int |
|                | - Output8-        |             |             |             |               |         |       |       |
|                | C Int             | C In2       | C In3       | C In4       | C In5         | C In6   | C In7 | C in  |

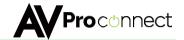

### Using the Free PC Software: EDID Management

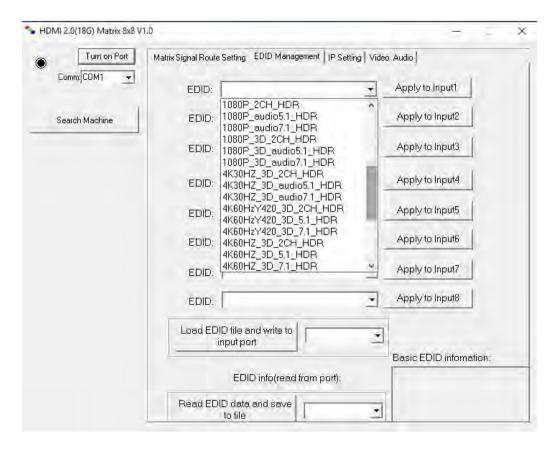

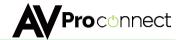

### Using the Free PC Software: IP Settings

| Turn on Port   | Matrix Signal Route Setting   EDID Management   IP Setting   Video Audio |  |  |
|----------------|--------------------------------------------------------------------------|--|--|
| Comm. COM1     |                                                                          |  |  |
|                | ☐ DHCP                                                                   |  |  |
| Search Machine | p ip address setting                                                     |  |  |
|                | Host IP Address:                                                         |  |  |
|                | Net Mask:                                                                |  |  |
|                | Router IP Address:                                                       |  |  |
|                |                                                                          |  |  |
|                | MAC Address(hex):                                                        |  |  |
|                | (CF POIL)                                                                |  |  |
|                | Save Setting                                                             |  |  |
|                |                                                                          |  |  |
|                |                                                                          |  |  |
|                |                                                                          |  |  |
|                |                                                                          |  |  |
|                |                                                                          |  |  |

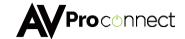

### Using the Free PC Software: Video and Audio Control

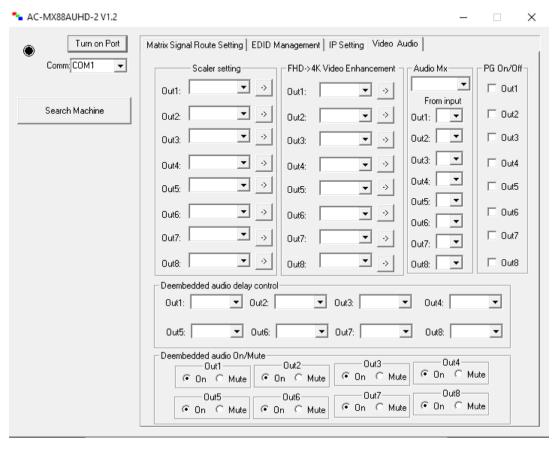

Scaler Setting -- This setting scales the HDMI output. You can also scale each output independently.

- BP = Bypass Scaler will be disabled (Default).
- 2K = 4K --> 2K If incoming signal is 4K, it will be downscaled to 1080P or 1900x1200 depending on the input format.
- 4K = 2K --> 4K If the incoming signal is 1080P it will be upscaled to 4K.
- HDBT = HDBaseT Compatibility Mode If incoming 4K signal is above 9Gbps, it can be compressed to fit through legacy (non-18G) infrastructure. 4K resolution will still come through, but HDR will not.
- AUTO = Auto detect Scaler will be set based on the connected displays EDID (ie, If the EDID is 1080P the scaler will be set to 2K).

**Video Enhancement** is ONLY functional when upscaling from 2K-->4K. It adds sharpness and edges to the image. The effect can be desirable in corporate environments for presentations.

- W = Weak Minimum level of enhancement
- M = Medium Medium level of enhancement
- S = Strong Strongest setting for image enhancement
- OFF = None Feature disabled

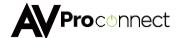

### Using the Free PC Software: Video and Audio Control cont.

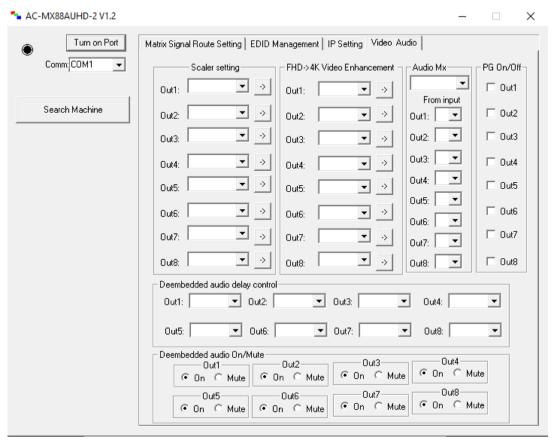

Audio Mx -- Set audio binding (FROM INPUT, FROM OUTPUT, MATRIX) and chose audio route when in MATRIX Mode.

PG On/Off -- Enables and disables the internal 1080P test pattern per output.

De-embedded audio delay control -- Allows user to set delay for each output, available options are:

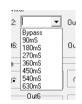

De-embedded audio mute -- This feature allows the user to mute or enable de-embedded audio ports.

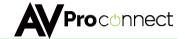

### **Safety Instructions:**

To ensure reliable operation of this product and to protect the safety of any person(s) handling this device while powered, please observe the following instructions:

- Use the power supplies provided. If an alternate supply is required, check voltage, polarity and that it has sufficient power to supply the device that it's connected to.
- 2. Do not operate this product outside the specified temperature and humidity range given in the above specifications.
- 3. Ensure there is adequate ventilation to allow this product to operate efficiently.
- 4. Repair of the equipment should only be carried out by qualified professionals as these products contain sensitive equipment that may be damaged by mistreatment.
- Only use this product in a dry environment. Do not allow any liquids or harmful chemicals to come into contact with this product.
- Due to the weight and physical size of this matrix switch, correct handling and lifting should be observed at all times in order to minimize the risk of injury.

### After Sale Service

- Should you experience any problems while using this product, first, refer to the Troubleshooting section in this manual before contacting Technical Support.
- 2. When calling Technical Support, the following information should be provided:
  - · Product name an model number
  - Product serial number
  - Details of the issue and any conditions under which the issue is occuring.
- 3. This product has a two-year standard warranty, beginning from the date of purchase as stated on the sales invoice. Online registration of this product is required to activate the full three-year extended warranty. For full details please refer to our terms and conditions.
- 4. Product warranty is automatically void under any of the following conditions:
  - The product is already outside of its warranty period.
  - Damage to the product due to incorrect usage or storage.
  - Damage caused by unauthorized repairs.
  - Damage caused by mistreatment of the product.
- Please direct any question or issues you may have to your local dealer before contacting AVProConnect.

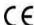

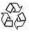

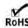

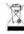

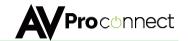

## Thank you for choosing AVProConnect!

Please contact us with any questions! We are happy to be of service!

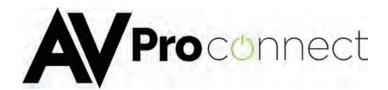

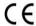

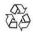

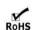

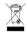

AVProConnect 3518 N Casco Avenue ~ Sioux Falls, SD 57104 1-877-886-5112 ~ 605-274-6055